# <span id="page-0-0"></span>**chdir**

WMPRO, WMMINI FW  $>= 1.0$  WMMEGA FW  $>= 2.0$ 

Change uPHP's current directory

## **Description**

int [chdir](#page-0-0) ( string \$directory )

#### **Parameters**

**directory**: The new current directory

### **Return Value**

Returns 0 on success and -1 on failure

## **Example**

#### **Change directory to /logs:**

```
\leq?
   chdir("/logs/");
?>
```
### **See Also**

[getcwd\(\)](http://www.wattmon.com/dokuwiki/uphp/functions/getcwd) - Return the current directory

- [mkdir\(\)](http://www.wattmon.com/dokuwiki/uphp/functions/mkdir)  Create a directory as specified by pathname
- [rmdir\(\)](http://www.wattmon.com/dokuwiki/uphp/functions/rmdir) Remove a directory

From: <http://www.wattmon.com/dokuwiki/>- **Wattmon Documentation Wiki** Permanent link:

**<http://www.wattmon.com/dokuwiki/uphp/functions/chdir?rev=1489864883>**

Last update: **2021/09/13 05:56**

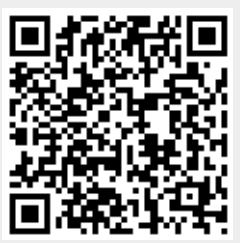